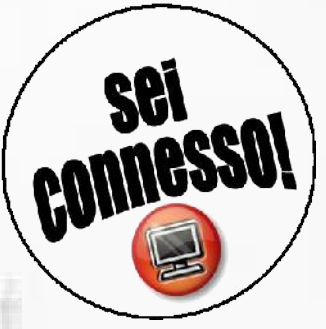

Workshop tematico sulle tecnologie dell'informazione Internet, l'open source e il web 2.0: come possono cambiare la nostra vita? E soprattutto: cosa sono? A cura di Antonello

*Antonello Lobianco – a.lobianco a.t univpm.it*

*Ancona, 21 Dicembre 2007*

I contenuti di questa presentazione sono disponibili con licenza Creative Commons – by-sa-3.0

Questa presentazione è disponibile su<http://www.lobianco.org/antonello/presentazioni/20071221>

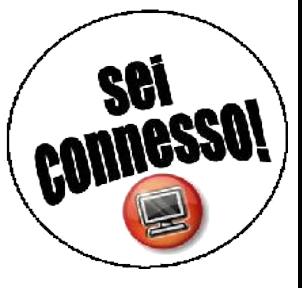

#### ::sommario::

- come ci si connette ed il "web 2.0"
- registrare il proprio nome
- i protocolli "standard"
- il movimento del software libero / software open source
- il software open source lato client
- il software open source lato server
- creare un proprio sito usando i CMS
- rischi e sicurezza in rete

*Attività finale: a scelta tra dimostrazione dell'utilizzo dei software citati od installazione di un blog sul proprio server da zero.*

## :: come è fatta internet ?? :: **RETE** INTENET PC UTENTE provided by the contract of the contract of the contract of the contract of the contract of the contract of the contract of the contract of the contract of the contract of the contract of the contract of the contract of th *89.97.236.229* SERVER *get 89.97.236.229 index.htm <html><body>Hello World [...]</body></html> get 89.97.236.229 index.htm ?? www.comune.ancona.it 89.97.236.229 <html><body> Hello World [...]</body></h tml>*

### :: registrare il proprio nome ::

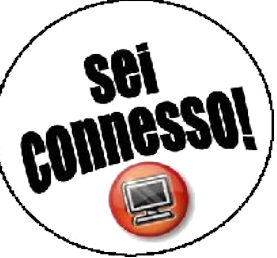

- ✔ Il nome è uno, i servizi sono molteplici. Adesso sito web ed email, un domani?
	- ∗ es. [http://paolorossi.it](http://paolorossi.it/)   [info@paolorossi.it](mailto:info@paolorossi.it)
	- ∗ voip ???
- ✔ permette di essere indipendenti da uno specifico provider di servizi:
	- ∗ se XYP chiude o mi insoddisfa che faccio, chiamo tutti e dico che la mia mail non è più [paolorossi@xyp.com](mailto:paolorossi@xyp.com) ??
	- ∗ è possibile REINDIRIZZARE il proprio nominativo verso il provider di volta in volta migliore
- $\triangleright$  finche si paga (poco) il nome rimane tuo
	- ∗ chi primo arriva primo alloggia
	- ∗ internazionali: [http://www.gandi.net](http://www.gandi.net/)  Italiani: [http://aruba.it](http://aruba.it/) [http://tuonome.it](http://tuonome.it/)

## :: i protocolli standard ::

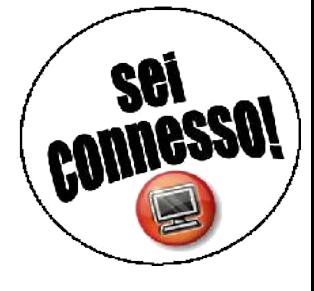

- ✔ un "protocollo" permette una codifica/decodifica comune di un'informazione per adattarla al mezzo
- $\triangleright$  necessari in un contesto client/server quale internet
- ✔ devono essere "parlati" da tutti gli interlocutori
- ✔ standard vs vendor lockin
- ✔ protocolli "classici"
	- $*$  web ->  $HTTP$
	- ∗ posta > POP3/SMTP
	- ∗ files > FTP
- ✔ protocolli "nuovi"
	- ∗ peer2peer > BitTorrent, eDonkey, [...]
	- ∗ voip > SIP

### :: software libero:: le libertà ::

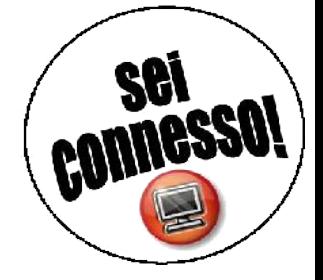

- Le caratteristiche fondamentali del software libero:
	- $\vee$  libertà 0 utilizzabile per ogni scopo
	- $\vee$  libertà 1 analizzabile nel suo funzionamento (codice sorgente disponibile) e modificabile secondo le proprie esigenze
	- $\triangleright$  libertà 2 riproducibile e ridistribuibile
	- $\vee$  libertà 3 distribuibile in forme modificate

! NO FREEWERE, NO SHAREWERE, NO USO LIMITATO !

## ICT:: monopolio VS software libero

#### Alcune cause:

- 1) costi variabili pari a zero
- 2) il consumo di un bene "informativo" non ne pregiudica la sua disponibilità
- 3) creazione di standard proprietari de-facto
- Top 5 della classifica "best of the best" di Fortune:
- *Cisco Systems, Eli Lilly, Microsoft, Pfizer, Procter & Gamble*
- Due unici modelli possibili nel lungo termine:
- a) MONOPOLIO
- b) SOFTWARE LIBERO

*Se io ho una mela e tu hai una mela e ce le scambiamo, rimaniamo entrambi con una mela. Ma se io ho un'idea e tu hai un'idea e ce le scambiamo, entrambi avremo due idee.*

*George Bernard Shaw*

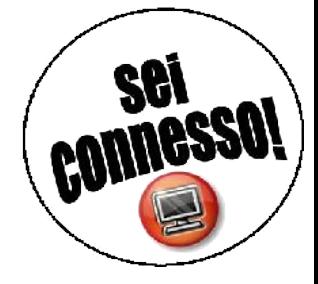

### ICT:: monopolio VS concorrenza

#### Share of operating incomes on revenues

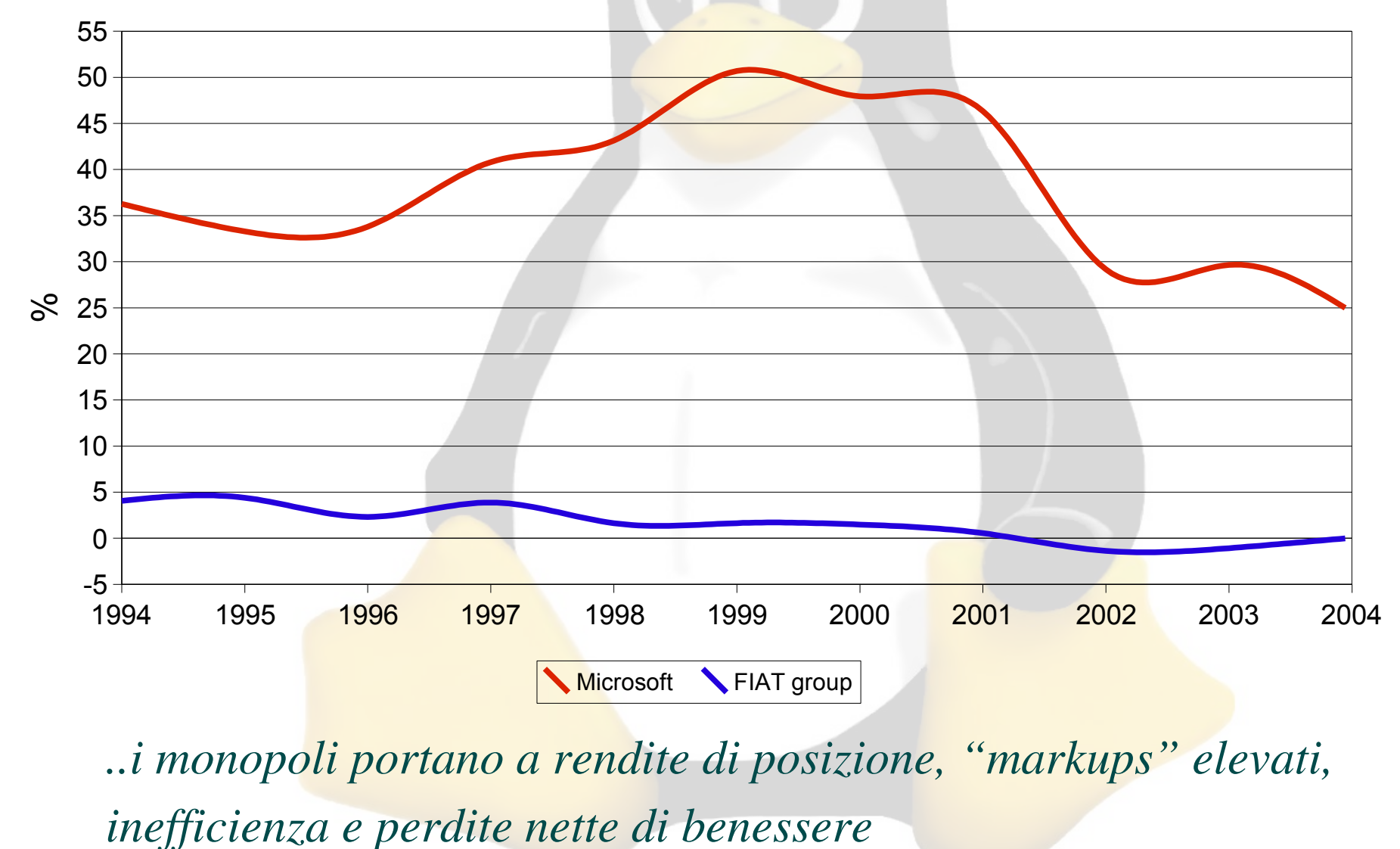

## :: software libero lato client ::

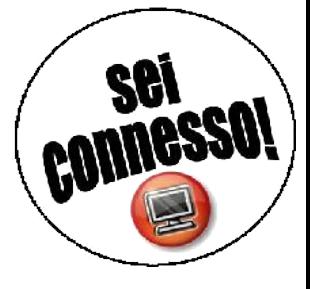

### <http://www.theopencd.it/live/disctree/it/home.html>

- $\checkmark$  Firefox -<http://www.mozilla.org/products/firefox/>
- $\triangledown$  Thunderbird -<http://www.mozilla.org/products/thunderbird/>
- $\triangledown$  FileZilla http://filezilla-project.org
- $\vee$  Pidgin -<http://www.pidgin.im/>
- $\vee$  Ekiga - [http://www.ekiga.org](http://www.ekiga.org/)
- $\vee$  Emule http://www.emule-project.net

## :: firefox ::

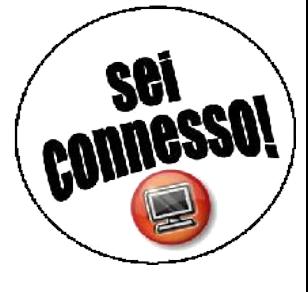

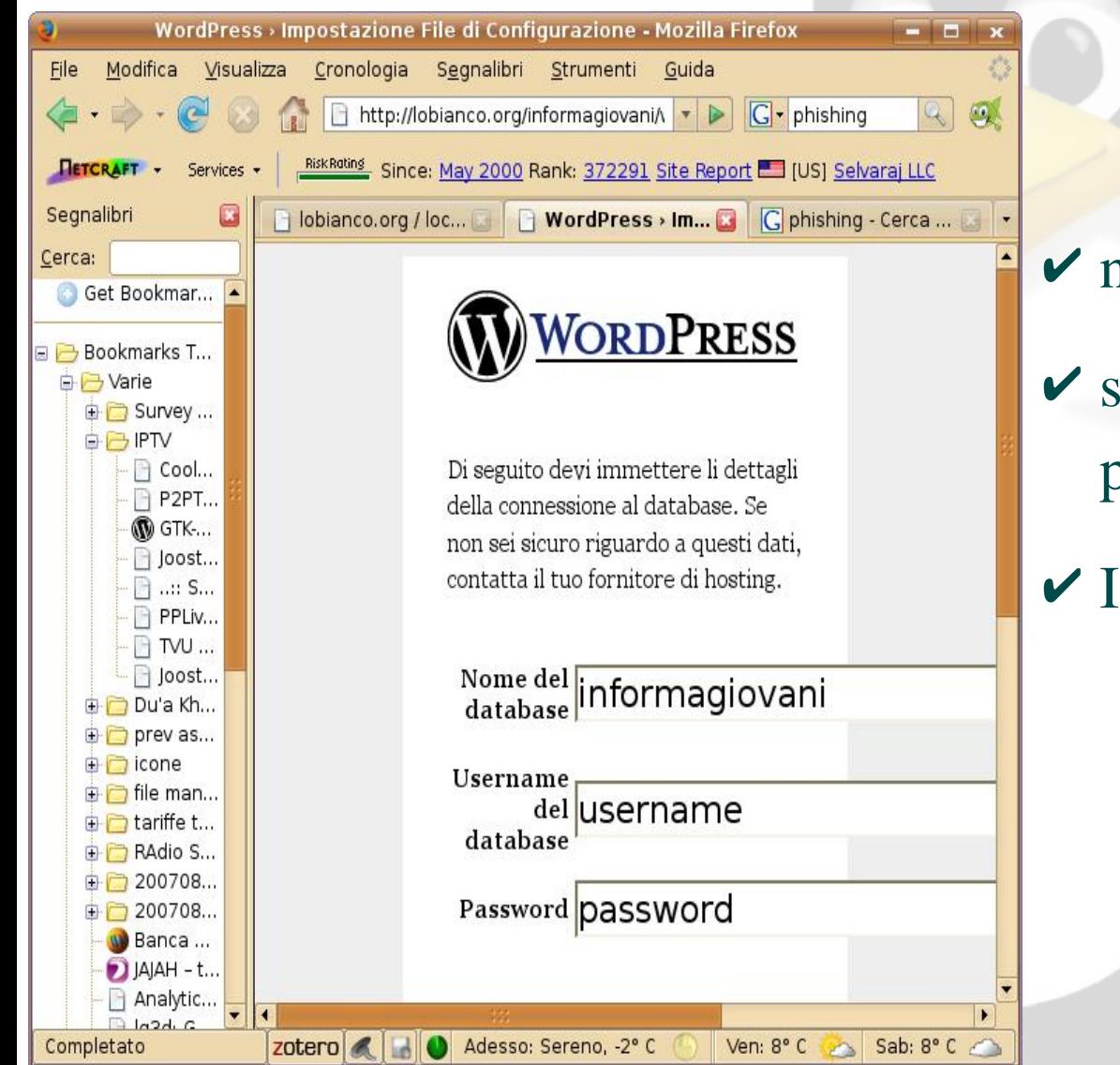

#### Browser web

- $\vee$  navigazione a schede ✔ sicurezza: no ActiveX, blocco pop-up e sistema antiphishing
- ✔ IMMENSO catalogo di estensioni

## :: Thunderbird ::

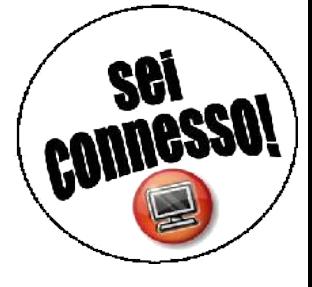

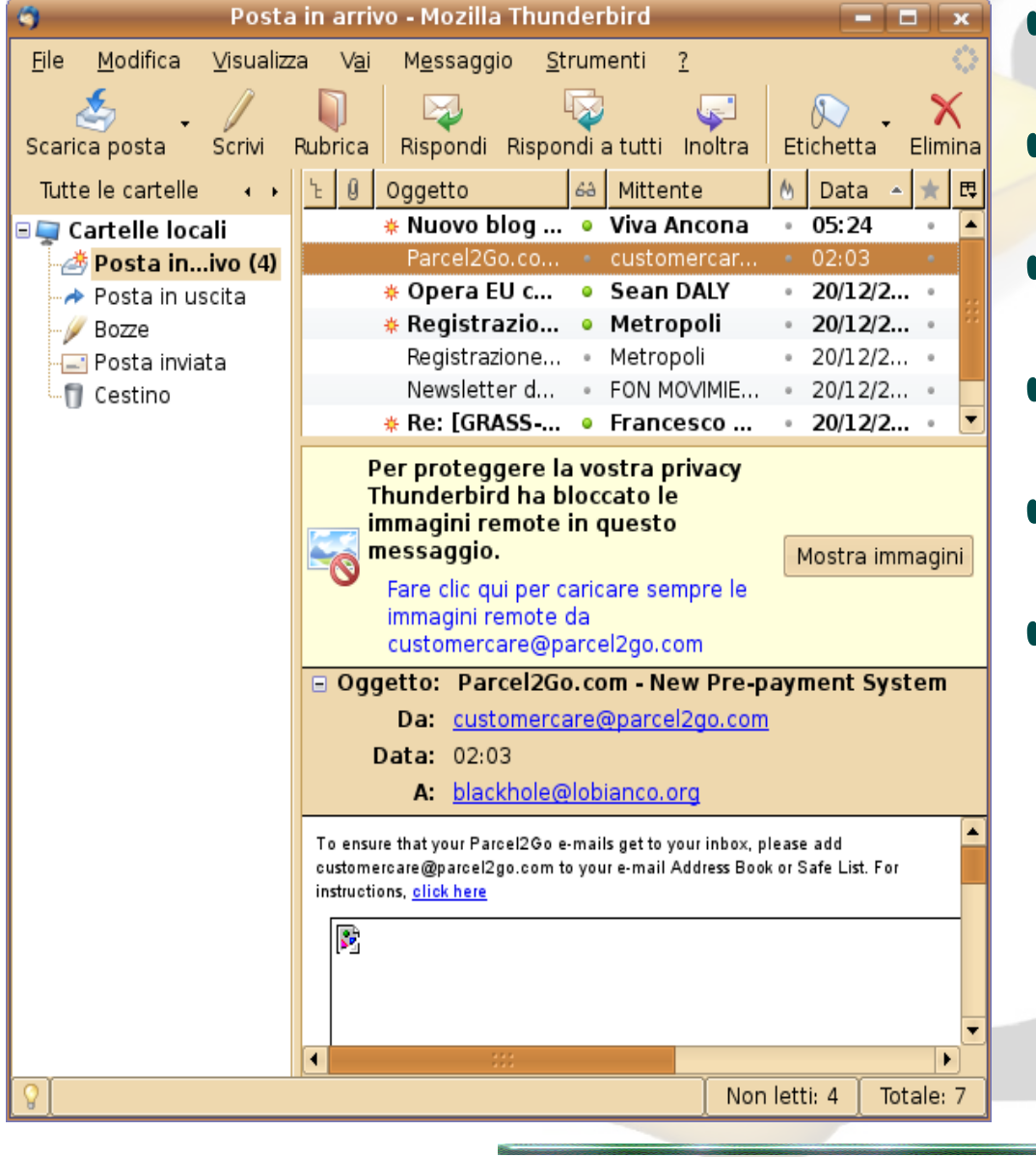

#### $\vee$  Client email

- **✓ Ottima gestione mail ed allegati**
- $\triangleright$  Controllo bayesiano anti-spam
- ✔ Sicurezza: immagini opzionali
- $\vee$  Gestione avanzata filtri
- ✔ Moduli di crittografia PGP inclusi

## :: Filezilla ::

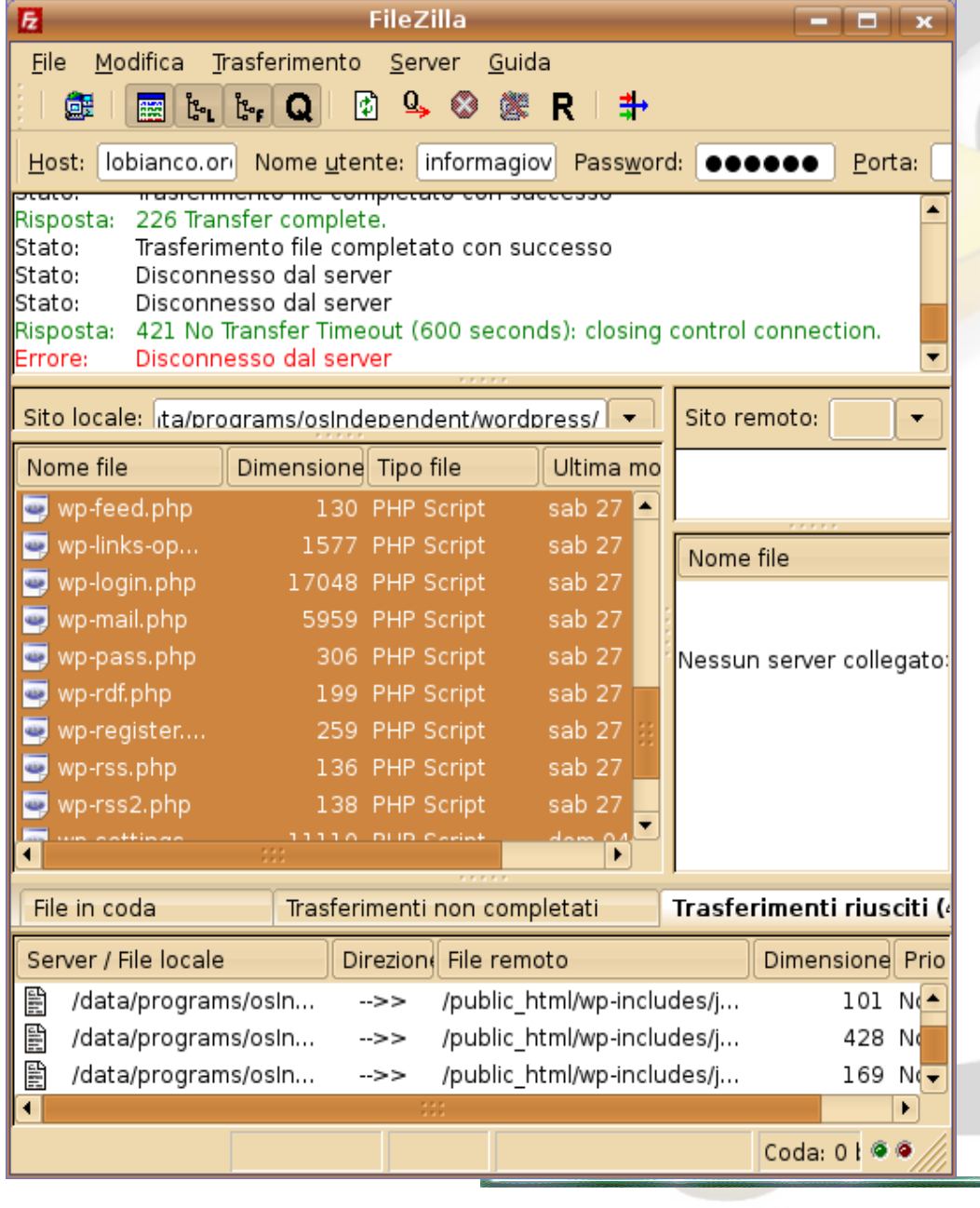

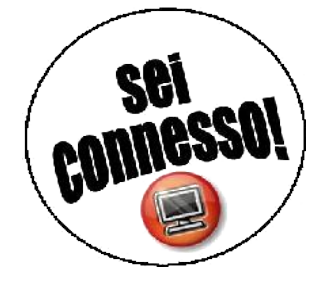

### ✔ Client FTP

- ✔ Supporta pienamente sia la modalità attiva che passiva
- $\vee$  Semplice da usare ma completo
- $\vee$  Gestione multisito e code di trasferimento
- ✔ PUO' FARE ANCHE DA SERVER

## :: Pidgin ::

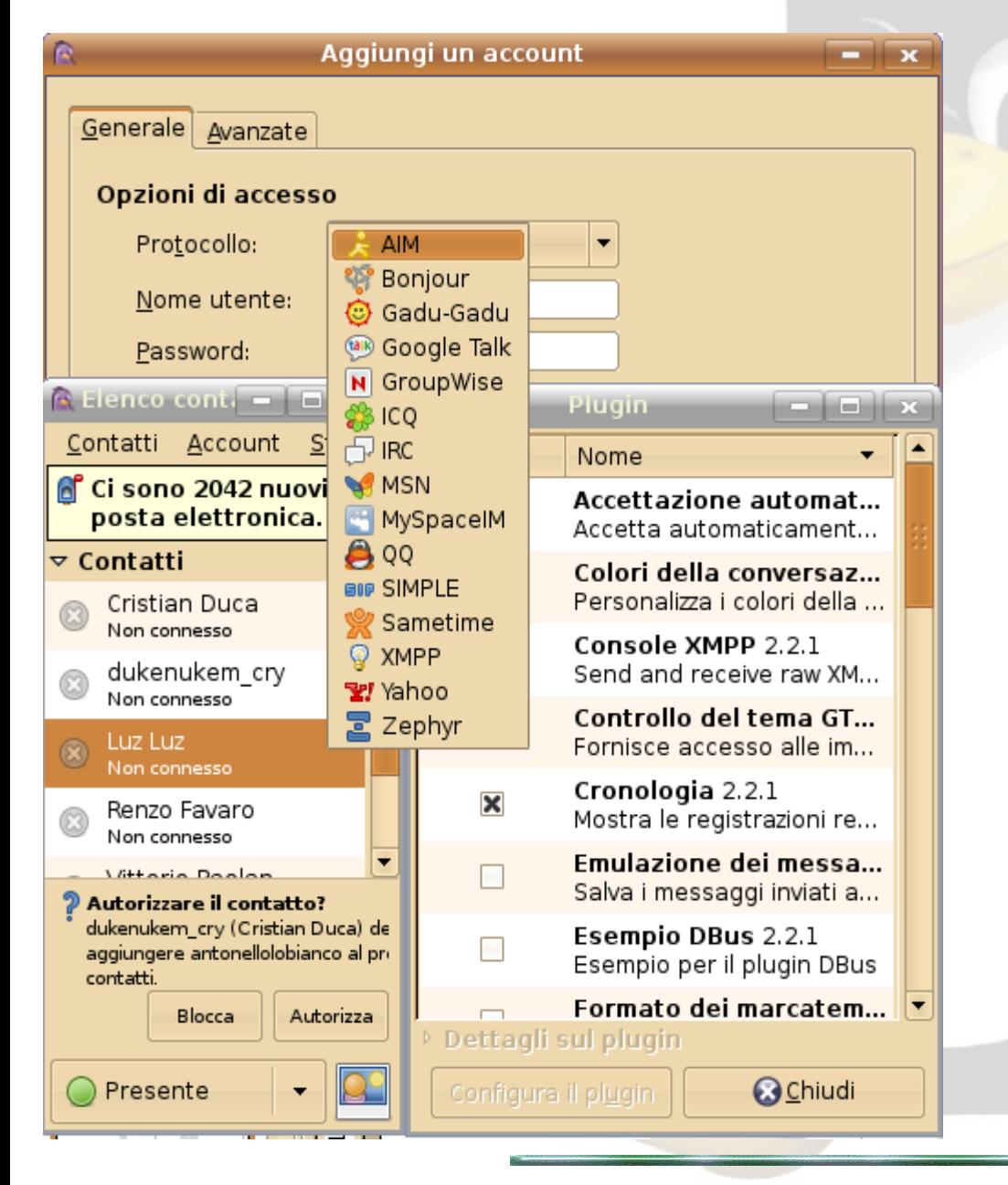

 $\checkmark$  Instant Messager ✔ Multiprotocollo

- $\checkmark$  Numerosi plugin
- $\vee$  Trasferimento files

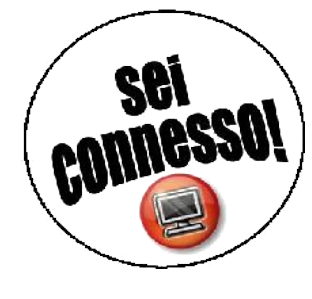

## :: Ekiga ::

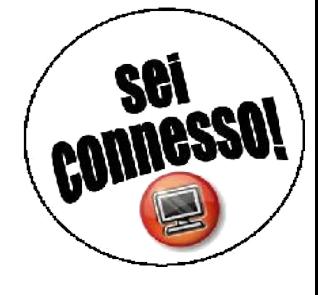

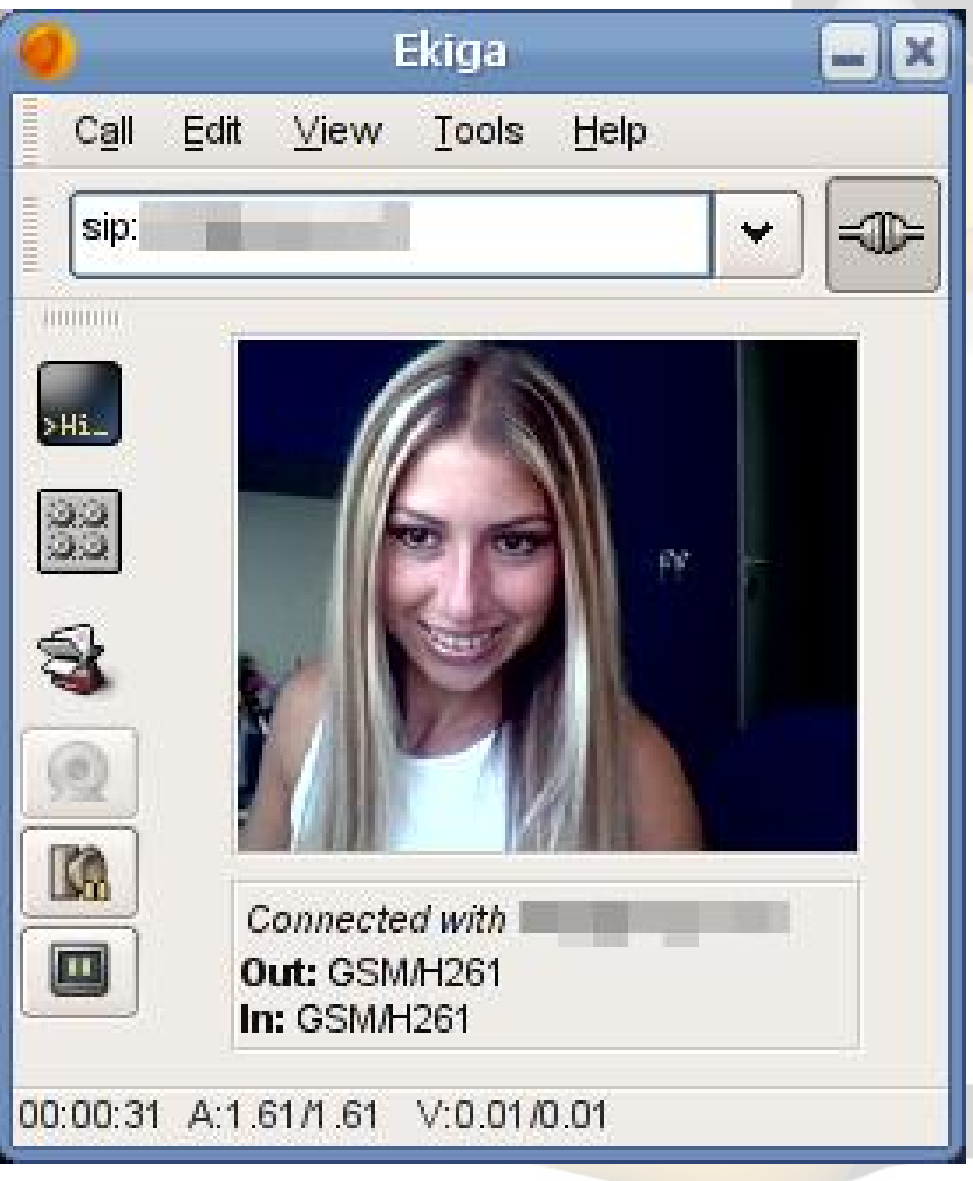

### $\blacktriangleright$  Internet phone

- ✔ Open source e utilizzo di protocolli standard (h323 e SIP)
- ✔ Supporto video
- ✔ Supporto STUN (per bypassare i NAT) con autorilevamento
- $\vee$  Gestione messaggistica

### :: software libero lato server ::

<http://www.apachefriends.org/it/xampp.html>

- ✔ Sistema Operativo: Linux
- ✔ Web server: Apache
- ✔ Database: MySql
- ✔ Linguaggio di programmazione: Perl, Php o Python
- $\Rightarrow$  LAMP
- Pannelli di controllo:
- $\vee$  Webmin
- ✔ Wirtualmin
- ✔ PhpMyAdmin

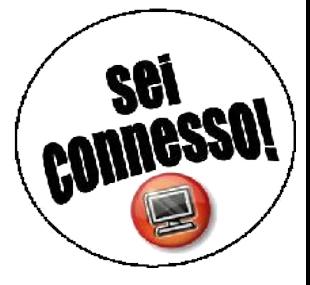

*Usare un servizio già pronto, od usare un Content Management System ?* I CMS più usati:

- $\vee$  Plone - [http://plone.org](http://plone.org/)  Il più professionale
- $\triangleright$  Drupal – [http://www.drupal.org](http://www.drupal.org/)  Un buon compromesso
- $\vee$  Joomla - [http://www.joompla.org](http://www.joompla.org/)  Per un sito subito pronto con un occhio all'estetica
- $\vee$  Wordpress - [http://www.wordpress.org](http://www.wordpress.org/)  Ottimo per un Web Blog

Di molti sono disponibili delle demo su [http://www.opensourcecms.com](http://www.opensourcecms.com/)

### :: rischi e sicurezza in rete ::

#### attacchi

- $\triangleright$  virus inclusi in documenti, programmi scaricati, p2p
- $\vee$  allegati email
- $\vee$  codice su pagine web
- $\vee$  attacchi diretti su IP
- $\checkmark$  "phishing"

#### difese

- ✔ antivirus AGGIORNATO quotidianamente (Clamav o AVG)
- $\triangleright$  attenzione ad eseguire azioni su email ricevute (andare sul sito della banca sempre digitandone direttamente l'URL, mai in seguito ad email)

 $\vee$  NAT & Firewall

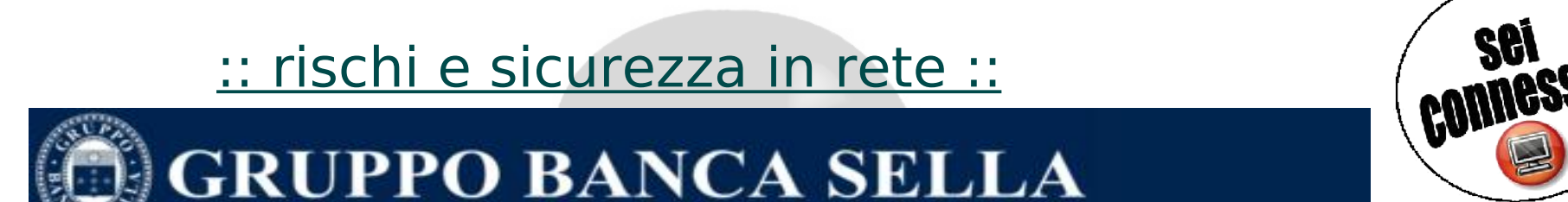

#### **Gestione codici di accesso: modifica Password**

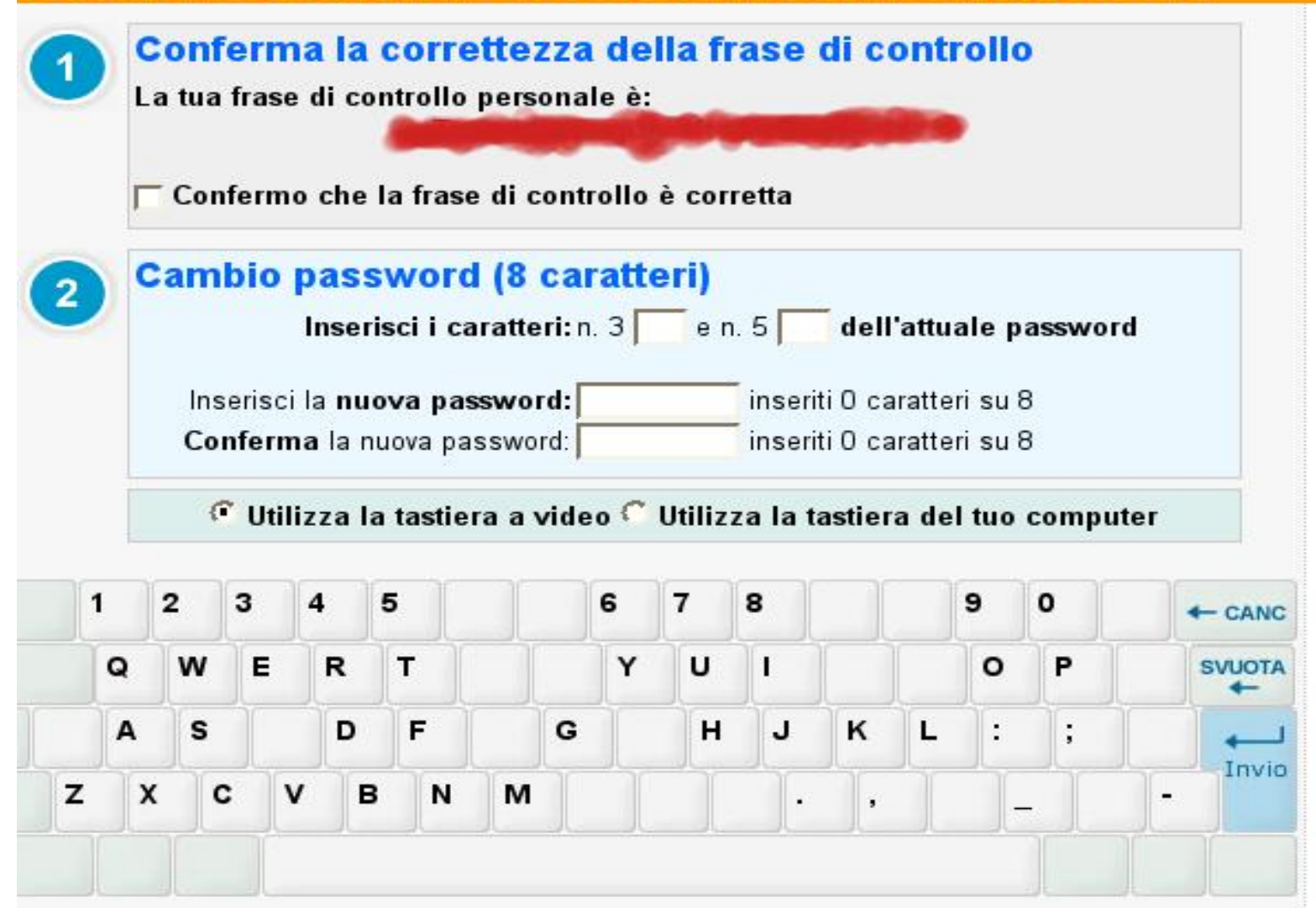

# :: phishing (1) ::

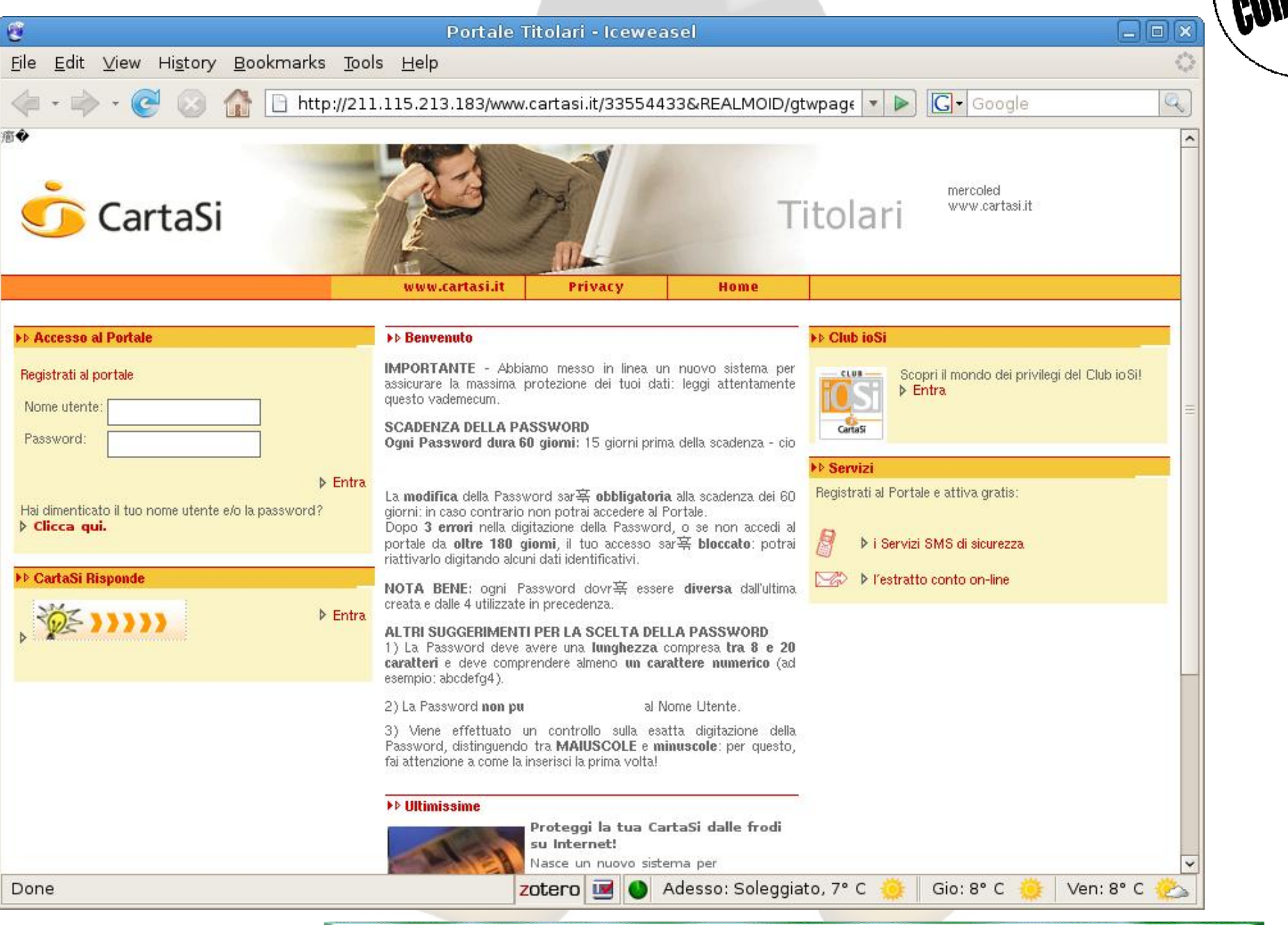

# :: phishing (2) ::

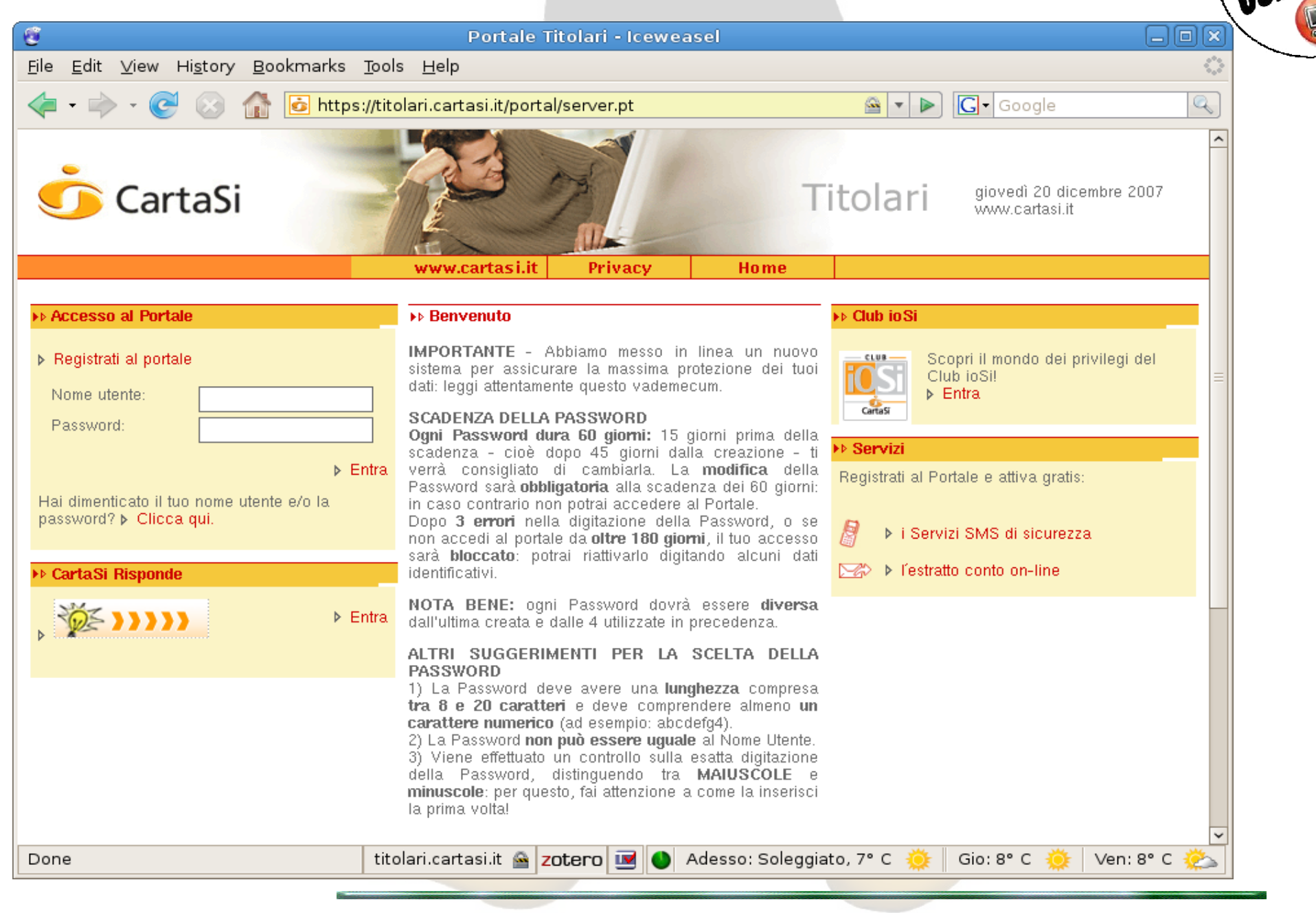

# :: phishing (3) ::

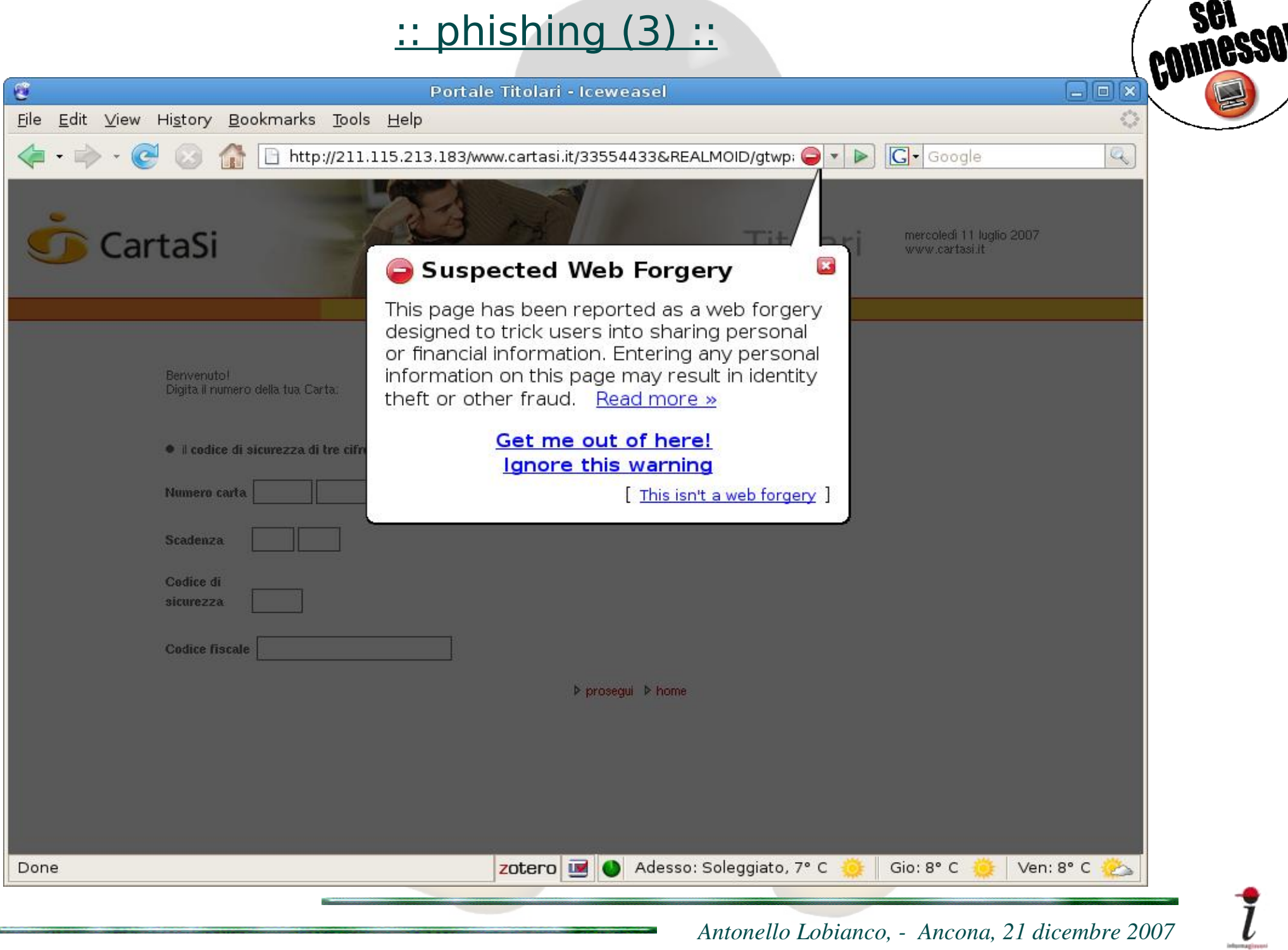

:: attività pratica ::

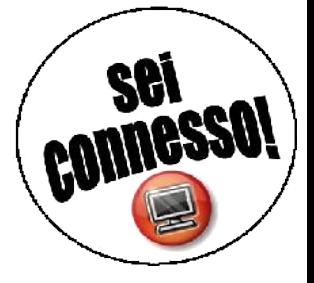

#### Dimostrazione software TheOpenCD

### <http://linux.studenti.polito.it/ileana.php>

# *o*

#### Installazione blog (o qualsiasi altro CMS) sul proprio sito

http://www.wordpress-it.it/

#### *O*

#### Seguire una connessione internet da Ancona a San Francisco

http://www.ip-adress.com

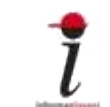